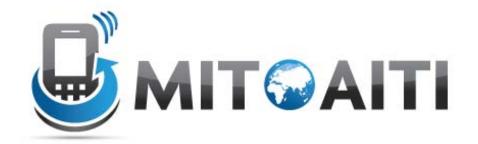

# Accelerating Information Technology Innovation

http://aiti.mit.edu

Cali, Colombia Summer 2012 Lesson 04 – Arrays

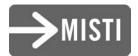

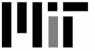

## What are Arrays?

- An array is a series of compartments to store data.
- Essentially a block of variables.
- In Java, arrays can only hold one type.
- For example, int arrays can hold only integers and char arrays can only hold characters.

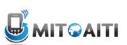

## Array Visualization and Terms

- Arrays have a type, name, and size.
- Array of three integers named prices:

```
-prices: int int int
```

Array of four Strings named people:

```
- people: String String String String(Indices) 0 1 2 3
```

- We refer to each item in an array as an element.
- The position of each element is known as its index.

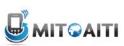

## Declaring an Array

 Array declarations similar to variables, but use square brackets:

```
-datatype[] name;
```

For example:

```
-int[] prices;
-String[] people;
```

Can alternatively use the form:

```
-datatype name[];
-int prices[];
```

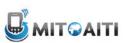

## Allocating an Array

- Unlike variables, we need to allocate memory to store arrays. (malloc() in C.)
- Use the new keyword to allocate memory:

```
- name = new type[size];
- prices = new int[3];
- people = new String[5];
```

- This allocates an integer array of size 3 and a String array of size 5.
- Can combine declaration and allocation:

```
- int[] prices = new int[3];
```

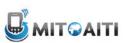

## Array Indices

- Every element in an array is referenced by its index.
- In Java, the index starts at 0 and ends at n-1, where n is the size of the array.
- If the array prices has size 3, its valid indices are 0, 1, and 2.
- Beware "Array out of Bounds" errors.

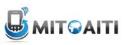

## Using an Array

 We access an element of an array using square brackets []:

```
- name[index]
```

- Treat array elements just like a variable.
- Example assigning values to each element of prices:

```
-prices[0] = 6;
-prices[1] = 80;
-prices[2] = 10;
```

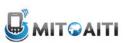

# Using an Array

 We assign values to elements of String arrays in a similar fashion:

```
- String[] people;
- people = new String[5];
- people[0] = "Michael";
- people[1] = "Michael";
- people[2] = "Cory";
- people[3] = "Zach";
- people[4] = "Julian";
```

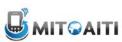

# **Initializing Arrays**

- You can also specify all of the items in an array at its creation.
- Use curly brackets to surround the array's data and separate the values with commas:

```
- String[] people = {"Michael",
    "Michelle", "Zach", "Cory",
    "Julian"};
- int[] prices = {6, 80, 10};
```

All the items must be of the same type.

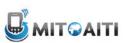

## Vocabulary Review

- Allocate Create empty space that will contain the array.
- Initialize Fill in a newly allocated array with initial values.
- Element An item in the array.
- Index Element's position in the array.
- Size or Length Number of elements.

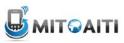

## Review 1

Which of the following sequences of statements does not create a new array?

```
a) int[] arr = new int[4];
b) int[] arr;
arr = new int[4];
c) int[] arr = { 1, 2, 3, 4};
d) int[] arr;
```

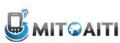

## Lengths of Array

- Each array has a default field called length
- Access an array's length using the format:
  - arrayName.length;
- Example:

```
- String[] people = {"Miguel", "Antonio",
   "Juan Carlos", "Ivan", "Stefania"};
- int numPeople = people.length;
```

- The value of numPeople is now 5.
- Arrays are always of the same size. Their lengths cannot be changed once they are created.

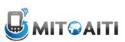

## Example

#### Sample Code:

```
String[] names = {"Andres", "Jose",
   "Alberto", "Ana Maria", "Santiago"};
for(int i=0; i<names.length; i++)
   System.out.println(names[i]+i+"!");</pre>
```

#### Output:

```
Andres0!
Josel!
Alberto2!
Ana Maria3!
Santiago4!
```

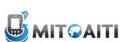

#### Review

- Given this code fragment:
  - int[] data = new int[10];
  - System.out.println(data[j]);
- Which are legal values of j?
  - a) -1
  - b) 0
  - c) 3.5
  - d) 10

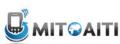

#### Review

- Decide what type and size of array (if any) to store each data set:
  - Score in each quarter of a basketball game
    int[] quarterScore = new int[4];
  - Your name, date of birth, and height.
    Not appropriate. Different types.
  - Hourly temperature readings for a week.

```
float[] tempReadings = new float[24*7];
```

Your daily expenses for a year.

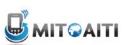

## Exercise

 What are the contents of c after the following code segment?

```
int [] a = {1, 2, 3, 4, 5};
int [] b = {11, 12, 13};
int [] c = new int[4];
for (int j = 0; j < 3; j++) {
  c[j] = a[j] + b[j];
}</pre>
```

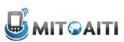

## 2-Dimensional Arrays

- The arrays we've used so far can be thought of as a single row of values.
- A 2-dimensional array can be thought of as a grid (or matrix) of values.
- Each element of the 2-D array is accessed by providing two indices: a row index and a column index.
- A 2-D array is actually just an array of arrays

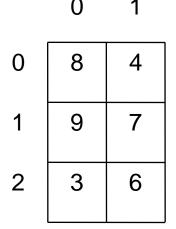

value at row index 2, column index 0 is 3

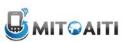

## 2-D Array Example

- Example: A landscape grid of a 20 x 55 acre piece of land. We want to store the height of the land at each row and each column of the grid.
- We declare a 2-D array two sets of square brackets:
  - double[][] heights;
  - heights = new double[20][55];
- This 2-D array has 20 rows and 55 columns
- To access the acre at row index 11 and column index 23: heights[11][23]

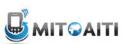